# Digital Illustration and Design Final Exam Review

#### **Name:\_\_\_\_\_\_\_\_\_\_\_\_\_\_\_\_\_\_\_\_\_\_\_\_\_\_\_\_\_\_\_\_**

## Photoshop Knowledge

- 1. Which keyboard shortcut will *increase* or *decrease* the size of many working tools?
	- a. control L
	- b. left and right arrows
	- c. left and right parenthesis
	- d. left and right bracket
- 2. *Layers* pallet allows you to:
	- a. lower the opacity of certain layers
	- b. desaturate certain layers
	- c. change the brush size of certain tools
	- d. adjust tonal range of layers
- 3. *Layers pallet* also allows you to:
	- a. erases areas of selected areas
	- b. rearrange layers
	- c. apply gradients to your backgrounds
	- d. choose colors to paint with
- 4. The *crop tool* allows you to:
	- a. resize an image with forced dimensions
	- b. remove unwanted portions of an image
	- c. improve the composition of an image and change the focal point
	- d. all of the above
- 5. The magic wand is a selection tool that makes selections based on
	- a) Geometric shapes
	- b) Straight lines
	- c) Contrast
	- d) Like colors
- 6. The options pallet allows you to
	- a) make adjustments to whatever tool you are currently working on
	- b) add adjustment layers
	- c) choose from a very large pallet of colors
- 7. d) none of the above

When using the paintbrush tool, which of the following is not an adjustable setting?

- a) Size of brush
- b) Mode
- c) Opacity
- d) Direction

### Digital Illustration and Design Final Exam Review

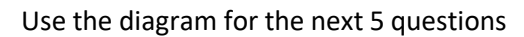

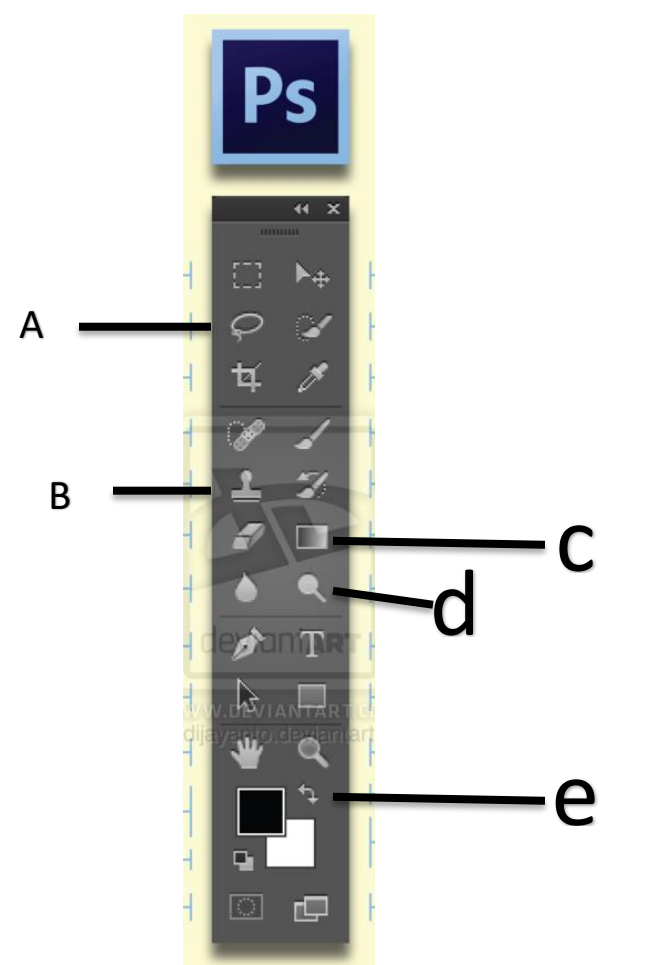

10. This tool makes selections based on free form shapes.

- a. A
- b. B
- c. C
- d. D
- e. E

11. This button will switch the foreground and background color.

- a. A
- b. B
- c. C
- d. D
- e. E

12. This tool will clone any area of your image.

- a. A
- b. B
- c. C
- d. D
- e. E

## Digital Illustration and Design Final Exam Review

13. This tool will create slow and gradual shifts from one shade to the next.

- a. A
- b. B
- c. C
- d. D
- e. E
- 14. This tool will lighten areas of your image.
	- a. A
	- b. B
	- c. C
	- d. D
	- e. E

## **Use the diagram below to answer questions 15-19**

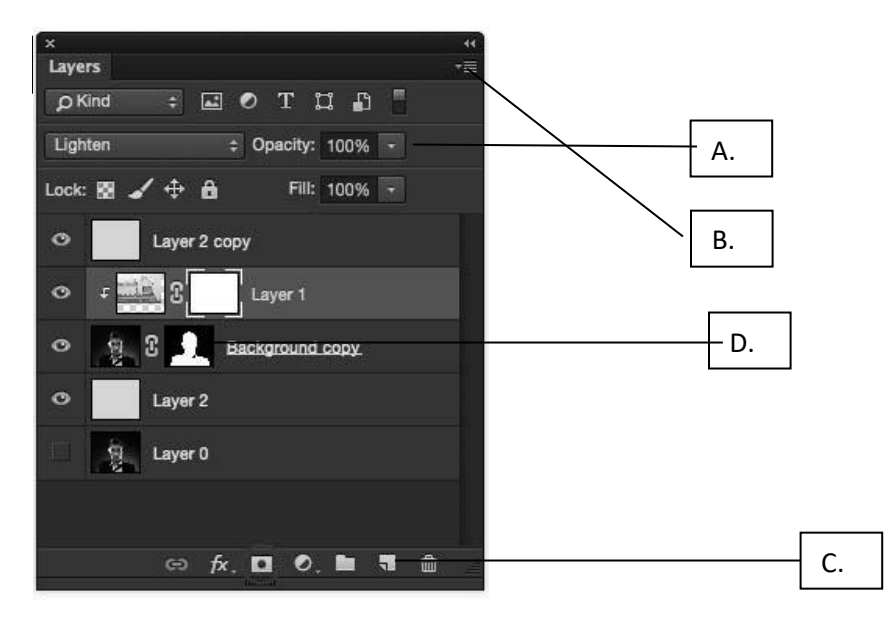

- 15. The blending mode chosen for this Photoshop layer is…
	- a. Multiply
	- b.Difference
	- c. Lighten
	- d.Color Burn

16. Choosing from the letters above, the transparency of a layer is controlled by which tool?

- a. A.
- b. B.
- c. C.
- d. D.

17. Choosing from the letters above, which tool creates a new layer?

- a. A.
- b. B.
- c. C.
- d. D.

18. Choosing from the letters above, where would you find the layer grouping option?

- a. A.
- b. B
- c. C
- d. D

19. Choosing from the letters above, which one indicates a layer mask?

- a. A.
- b. B.
- c. C.
- d. D.

20. When using the paintbrush tool, which of the following is not an adjustable setting?

- e) Size of brush
- f) Mode
- g) Opacity
- h) Direction
- 21. Layer blending modes control…
	- a. How layers blend into each other
	- b. How layers react to each other
	- c. How layers appear visually
	- d. All of the above
- 22. Photoshop creates resolution-dependent images.
	- a. True
	- b. False
- 23. Screen resolution and Print resolution are the same thing.
	- a. True
	- b. False
- 24. Layer blending modes control…
	- a. How layers blend into each other
	- b. How layers react to each other
	- c. How layers appear visually
	- d. All of the above
- 25. Photoshop creates resolution-dependent images.
	- a. True
	- b. False